## Registering from **outside** the City of Toronto Network Checklist

Use this Checklist to assist with registering for Self-Service/ Employee Remote Access (SS/ERA) from **outside** the City of Toronto network (e.g. home, library, youth lounges, school)

## **If you don't register, you will NOT be able to request work.**

You **must** have all of the following pieces of information:

- **D** Your Employee Number
- **D** Your birthdate
- □ Your Social Insurance Number (SIN)
- Your **Mailing Address** on file at the City of Toronto
- □ Review the [Step-by-Step Instructions a](https://www.toronto.ca/wp-content/uploads/2019/02/93d0-Registering-for-the-Self-Service-Website-from-a-City-Staff-Computer.pdf)vailable at [www.](http://www/)[toronto.ca/scheduling](http://www.toronto.ca/scheduling)
- The letter with your SS/ERA **Registration Code** 
	- If you misplaced this letter or never received this letter, please email [recworkerscheduling@toronto.ca w](mailto:recworkerscheduling@toronto.ca)ith your full name, employee number and mailing address that is on file with the City of Toronto
- $\Box$  Review the [Step-by-Step Instructions a](https://www.toronto.ca/wp-content/uploads/2019/02/93d0-Registering-for-the-Self-Service-Website-from-a-City-Staff-Computer.pdf)vailable at [www.](http://www/)[toronto.ca/scheduling](http://www.toronto.ca/scheduling)

## **Registration Instructions:**

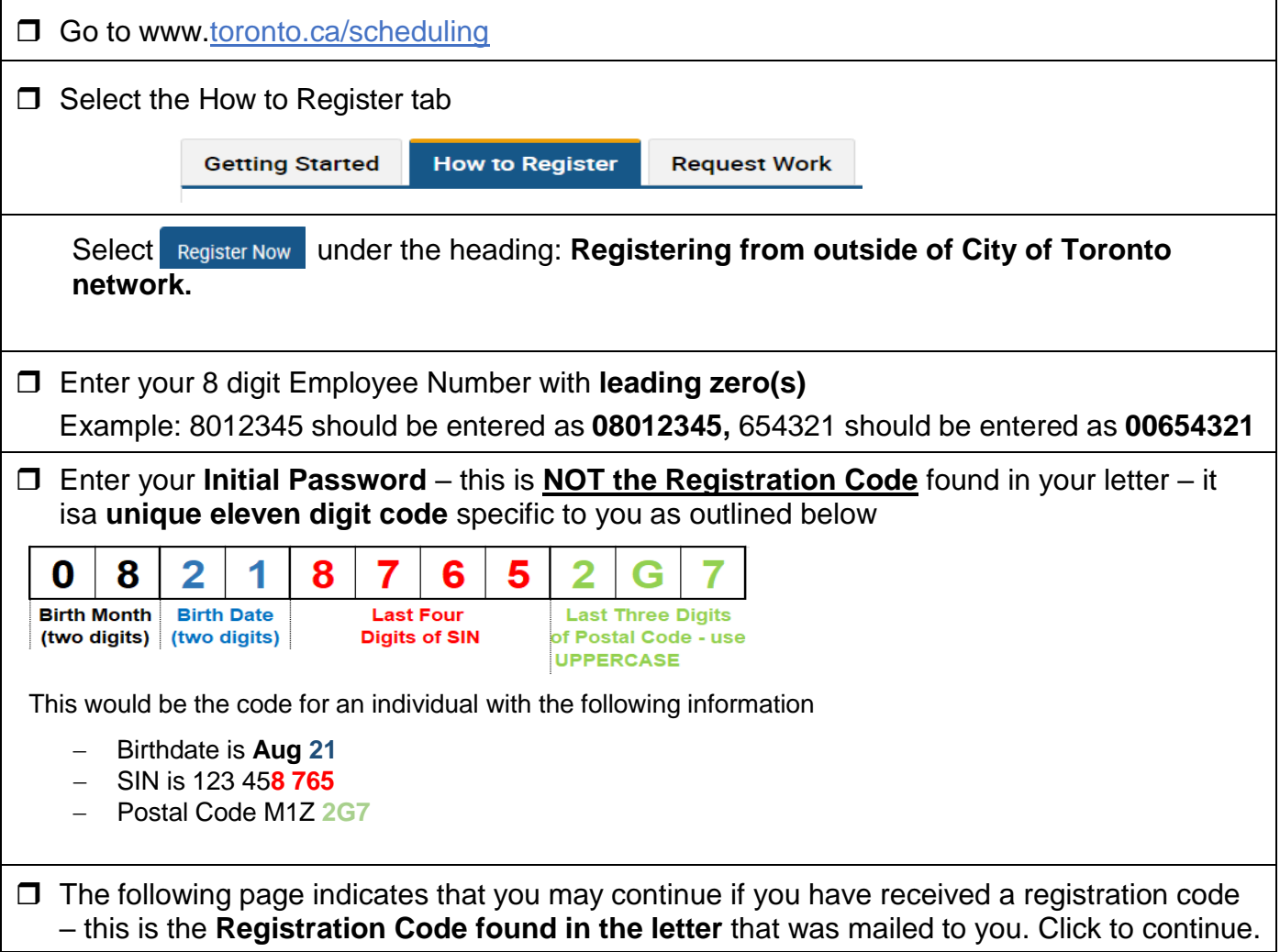

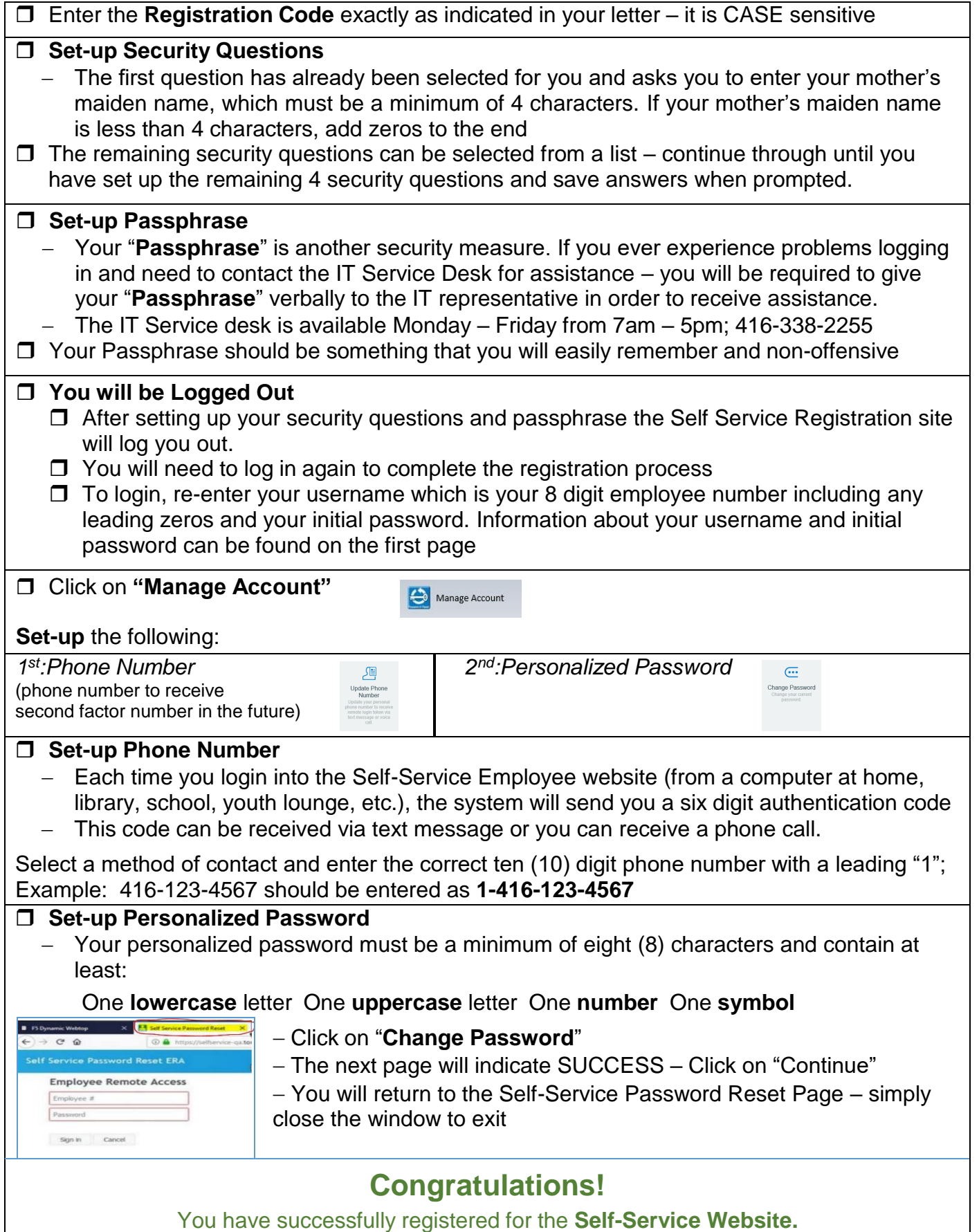